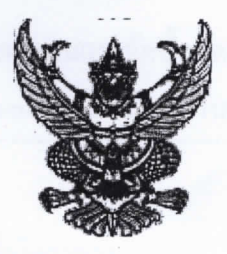

ประกาศ กรุงเทพมหานคร เรื่อง เผยแพร่แผนการจัดซื้อจัดจ้าง ประจำปีงบประมาณ พ.ศ. ๒๕๖๒

ตามพระราชบัญญัติการจัดซื้อจัดจ้างและการบริหารพัสดุภาครัฐ พ.ศ. ๒๕๖๐ กำหนดให้หน่วยง านของรัฐ จัดทำแผนการจัดซื้อจัดจ้างประจำปี และประกาศเผยแพร่ในระบบเครือข่ายสารสนเทศของกรมบัญชีกลางแลาะของ หน่วยงานของรัฐตามที่กรมบัญชีกลางกำหนด และให้ปิดประกาศโดยเปิดเผย ณ สถานที่ปิดประกาศของหน่ว เยงาน ของรัฐ นั้น

กรุงเทพมหานคร ขอประกาศเผยแพร่แผนการจัดซื้อจัดจ้าง ประจำปีงบประมาณ พ.ศ ๒๕๖๒ ต<sup>.</sup>าม เอกสารที่แนบท้ายประกาศนี้

ประกาศ ณ วันที่ ๒๕ มกราคม พ.ศ. ๒๕๖๒

(นายพรเลิศ เพ็ญพาส) ผู้ช่วยอำนวยการเขตจตุจักร ปฏิบัติราชการแทนผู้ว่าราชการกรุงเทพมหานคร

## รายละเอียดแนบท้ายประกาศเผยแพร่แผนการจัดซื้อจัดจ้างประจำปีงบประมาณ พ.ศ. ๒๕๖๒ กรุงเทพมหานคร (M๖๒๐๑๐๐๒๑๘๖๘) ลงวันที่ ๒๕ มกราคม พ.ศ. ๒๕๖๒

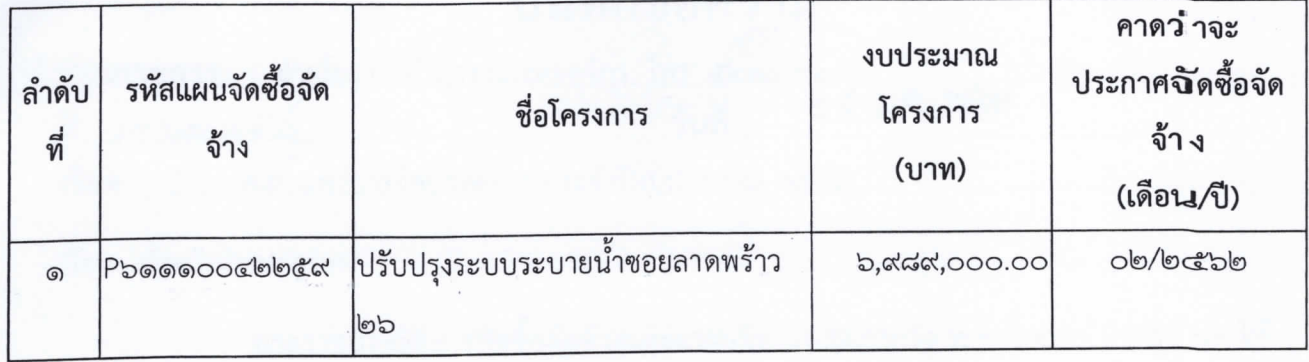